# Introduction to NoSQL and MongoDB

Kathleen Durant Lesson 20 CS 3200 Northeastern University

## Outline for today

- Introduction to NoSQL
  - Architecture
    - Sharding
    - Replica sets
  - NoSQL Assumptions and the CAP Theorem
  - Strengths and weaknesses of NoSQL
- MongoDB
  - Functionality
  - Examples

## Taxonomy of NoSQL

Key-value

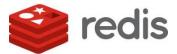

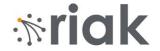

Graph database

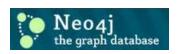

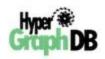

Document-oriented

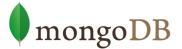

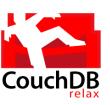

Column family

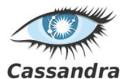

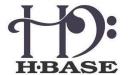

## Typical NoSQL architecture

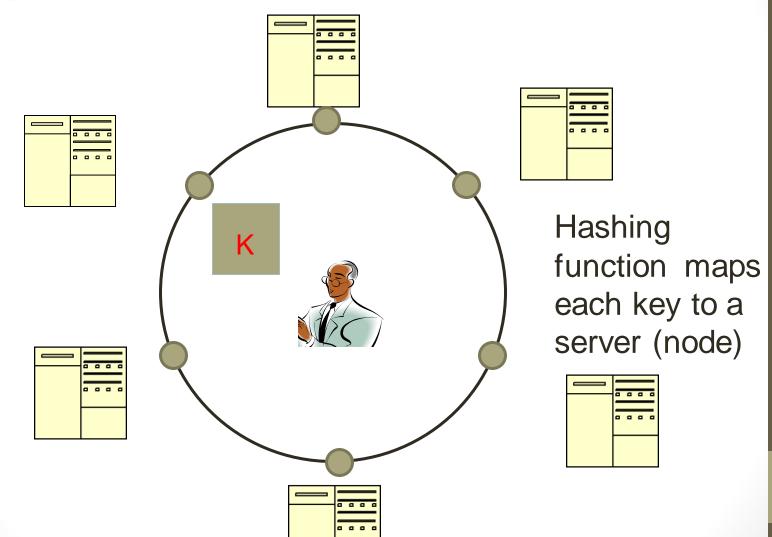

#### CAP theorem for NoSQL

#### What the CAP theorem really says:

 If you cannot limit the number of faults and requests can be directed to any server and you insist on serving every request you receive then you cannot possibly be consistent

#### How it is interpreted:

 You must always give something up: consistency, availability or tolerance to failure and reconfiguration

## Theory of NOSQL: CAP

#### **GIVEN:**

- Many nodes
- Nodes contain replicas of partitions of the data

#### Consistency

- All replicas contain the same version of data
- Client always has the same view of the data (no matter what node)

#### Availability

- System remains operational on failing nodes
- All clients can always read and write

#### Partition tolerance

- multiple entry points
- System remains operational on system split (communication malfunction)
- System works well across physical network partitions

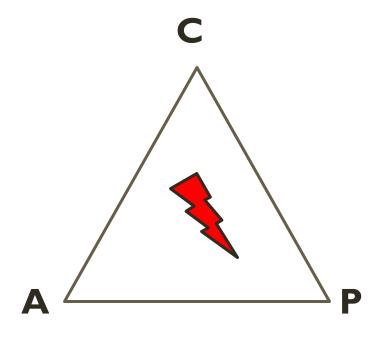

CAP Theorem: satisfying all three at the same time is impossible

#### Visual Guide to NoSQL Systems

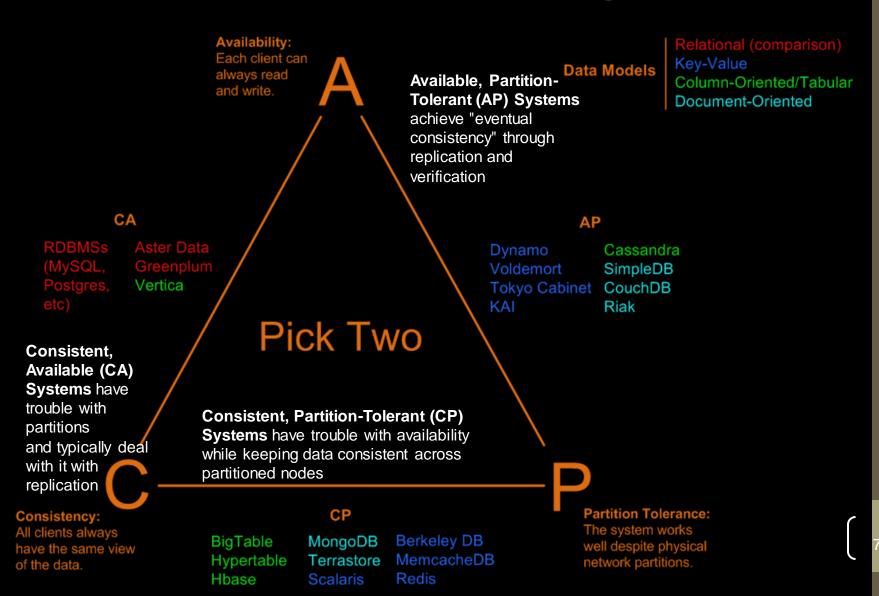

#### Sharding of data

- Distributes a single logical database system across a cluster of machines
- Uses range-based partitioning to distribute documents based on a specific shard key
- Automatically balances the data associated with each shard
- Can be turned on and off per collection (table)

#### Replica Sets

- Redundancy and Failover
- Zero downtime for upgrades and maintenance

- Master-slave replication
  - Strong Consistency
  - Delayed Consistency
- Geospatial features

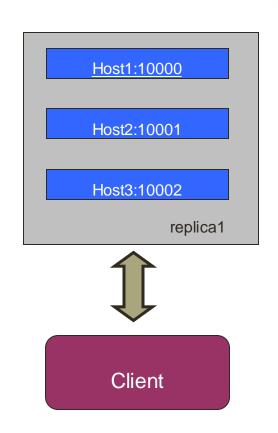

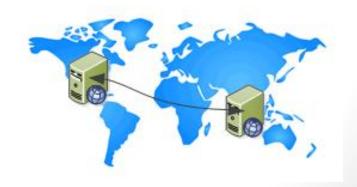

# How does NoSQL vary from RDBMS?

- Looser schema definition
- Applications written to deal with specific documents/ data
  - Applications aware of the schema definition as opposed to the data
- Designed to handle distributed, large databases
- Trade offs:
  - No strong support for ad hoc queries but designed for speed and growth of database
    - Query language through the API
  - Relaxation of the ACID properties

#### Benefits of NoSQL

#### **Elastic Scaling**

- RDBMS scale up bigger load , bigger server
- NO SQL scale out distribute data across multiple hosts seamlessly

#### **DBA Specialists**

- RDMS require highly trained expert to monitor DB
- NoSQL require less management, automatic repair and simpler data models

#### **Big Data**

- Huge increase in data RDMS: capacity and constraints of data volumes at its limits
- NoSQL designed for big data

#### Benefits of NoSQL

#### Flexible data models

- Change management to schema for RDMS have to be carefully managed
- NoSQL databases more relaxed in structure of data
  - Database schema changes do not have to be managed as one complicated change unit
  - Application already written to address an amorphous schema

#### **Economics**

- RDMS rely on expensive proprietary servers to manage data
- No SQL: clusters of cheap commodity servers to manage the data and transaction volumes
- Cost per gigabyte or transaction/second for NoSQL can be lower than the cost for a RDBMS

#### Drawbacks of NoSQL

- Support
  - RDBMS vendors
     provide a high level of support to clients
    - Stellar reputation
  - NoSQL are open source projects with startups supporting them
    - Reputation not yet established

- Maturity
  - RDMS mature product: means stable and dependable
    - Also means old no longer cutting edge nor interesting
  - NoSQL are still implementing their basic feature set

#### Drawbacks of NoSQL

#### Administration

- RDMS administrator well defined role
- No SQL's goal: no administrator necessary however NO SQL still requires effort to maintain

#### Lack of Expertise

- Whole workforce of trained and seasoned RDMS developers
- Still recruiting developers to the NoSQL camp

#### Analytics and Business Intelligence

- RDMS designed to address this niche
- NoSQL designed to meet the needs of an Web 2.0 application - not designed for ad hoc query of the data
  - Tools are being developed to address this need

#### RDB ACID to NoSQL BASE

**A**tomicity

consistency

solation

Durability

**B**asically

Available (CP)

Soft-state (State of system may change over time)

**E**ventually consistent

(Asynchronous propagation)

15

First example:

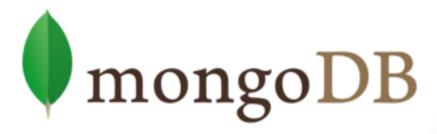

## What is MongoDB?

- Developed by 10gen
  - Founded in 2007
- A document-oriented, NoSQL database
  - Hash-based, schema-less database
    - No Data Definition Language
    - In practice, this means you can store hashes with any keys and values that you choose
      - Keys are a basic data type but in reality stored as strings
      - Document Identifiers (\_id) will be created for each document, field name reserved by system
    - Application tracks the schema and mapping
    - Uses BSON format
      - Based on JSON B stands for Binary
- Written in C++
- Supports APIs (drivers) in many computer languages
  - JavaScript, Python, Ruby, Perl, Java, Java Scala, C#, C++, Haskell, Erlang

## Functionality of MongoDB

- Dynamic schema
  - No DDL
- Document-based database
- Secondary indexes
- Query language via an API
- Atomic writes and fully-consistent reads
  - If system configured that way
- Master-slave replication with automated failover (replica sets)
- Built-in horizontal scaling via automated range-based partitioning of data (sharding)
- No joins nor transactions

## Why use MongoDB?

- Simple queries
- Functionality provided applicable to most web applications
- Easy and fast integration of data
  - No ERD diagram
- Not well suited for heavy and complex transactions systems

## MongoDB: CAP approach

## Focus on Consistency and Partition tolerance

- Consistency
  - all replicas contain the same version of the data
- Availability
  - system remains operational on failing nodes
- Partition tolarence
  - multiple entry points
  - system remains operational on system split

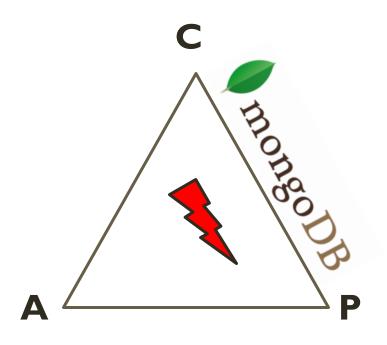

CAP Theorem: satisfying all three at the same time is impossible

## MongoDB: Hierarchical Objects

- A MongoDB instance may have zero or more 'databases'
- A database may have zero or more 'collections'.
- A collection may have zero or more 'documents'.
- A document may have one or more 'fields'.
- MongoDB 'Indexes' function much like their RDBMS counterparts.

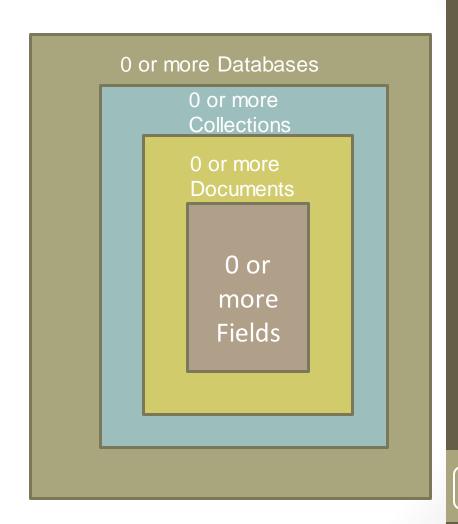

## RDB Concepts to NO SQL

| RDBMS       |               | MongoDB           |
|-------------|---------------|-------------------|
| Database    | $\Rightarrow$ | Database          |
| Table, View | $\Rightarrow$ | Collection        |
| Row         | $\Rightarrow$ | Document (BSON)   |
| Column      | $\Rightarrow$ | Field             |
| Index       | $\Rightarrow$ | Index             |
| Join        | $\Rightarrow$ | Embedded Document |
| Foreign Key | $\Rightarrow$ | Reference         |
| Partition   | $\Rightarrow$ | Shard             |

Collection is not strict about what it Stores

Schema-less

Hierarchy is evident in the design

Embedded Document?

# MongoDB Processes and configuration

- Mongod Database instance
- Mongos Sharding processes
  - Analogous to a database router.
  - Processes all requests
  - Decides how many and which mongods should receive the query
  - Mongos collates the results, and sends it back to the client.
- Mongo an interactive shell (a client)
  - Fully functional JavaScript environment for use with a MongoDB
- You can have one mongos for the whole system no matter how many mongods you have
- OR you can have one local mongos for every client if you wanted to minimize network latency.

# Choices made for Design of MongoDB

- Scale horizontally over commodity hardware
  - Lots of relatively inexpensive servers
- Keep the functionality that works well in RDBMSs
  - Ad hoc queries
  - Fully featured indexes
  - Secondary indexes
- What doesn't distribute well in RDB?
  - Long running multi-row transactions
  - Joins
  - Both artifacts of the relational data model (row x column)

#### **BSON** format

- Binary-encoded serialization of JSON-like documents
- Zero or more key/value pairs are stored as a single entity
- Each entry consists of a field name, a data type, and a value
- Large elements in a BSON document are prefixed with a length field to facilitate scanning

#### Schema Free

- MongoDB does not need any pre-defined data schema
- Every document in a collection could have different data
  - Addresses NULL data fields

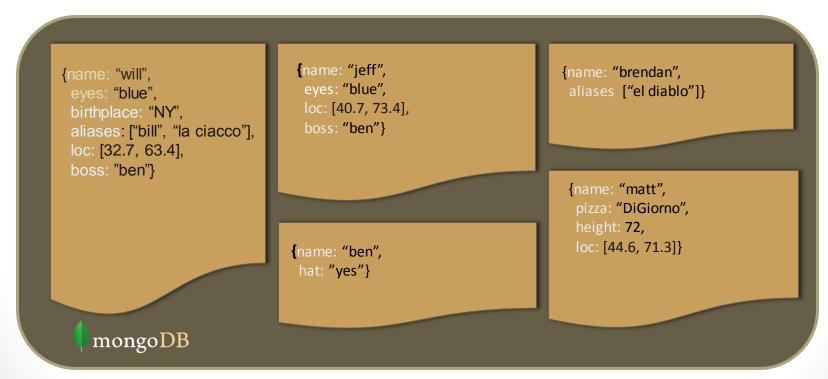

## JSON format

- Data is in name / value pairs
- A name/value pair consists of a field name followed by a colon, followed by a value:
  - Example: "name": "R2-D2"
- Data is separated by commas
  - Example: "name": "R2-D2", race: "Droid"
- Curly braces hold objects
  - Example: {"name": "R2-D2", race: "Droid", affiliation: "rebels"}
- An array is stored in brackets []
  - Example [ {"name": "R2-D2", race : "Droid", affiliation: "rebels"},
  - {"name": "Yoda", affiliation: "rebels"} ]

#### MongoDB Features

- Document-Oriented storage
- Full Index Support
- Replication & High Availability
- Auto-Sharding
- Querying
- Fast In-Place Updates
- Map/Reduce functionality

Agile

Scalable

## Index Functionality

- B+ tree indexes
- An index is automatically created on the \_id field (the primary key)
- Users can create other indexes to improve query performance or to enforce Unique values for a particular field
- Supports single field index as well as Compound index
  - Like SQL order of the fields in a compound index matters
  - If you index a field that holds an array value, MongoDB creates separate index entries for every element of the array
- Sparse property of an index ensures that the index only contain entries for documents that have the indexed field. (so ignore records that do not have the field defined)
- If an index is both unique and sparse then the system will reject records that have a duplicate key value but allow records that do not have the indexed field defined

#### **CRUD** operations

- Create
  - db.collection.insert( <document> )
  - db.collection.save( <document> )
  - db.collection.update( <query>, <update>, { upsert: true } )
- Read
  - db.collection.find( <query>, <projection> )
  - db.collection.findOne( <query>, <projection> )
- Update
  - db.collection.update( <query>, <update>, <options> )
- Delete
  - db.collection.remove( <query>, <justOne> )

# Collection specifies the collection or the 'table' to store the document

#### **Create Operations**

Db.collection specifies the collection or the 'table' to store the document

- db.collection\_name.insert( <document> )
  - Omit the id field to have MongoDB generate a unique key
  - Example db.parts.insert( {{type: "screwdriver", quantity: 15 })
  - db.parts.insert({\_id:10, type: "hammer", quantity:1 })
- db.collection\_name.update( <query>, <update>, { upsert: true } )
  - Will update 1 or more records in a collection satisfying query
- db.collection\_name.save( <document> )
  - Updates an existing record or creates a new record

#### Read Operations

- db.collection.find( <query>, <projection> ).cursor modified
  - Provides functionality similar to the SELECT command
    - query> where condition, <projection> fields in result set
  - Example: var PartsCursor = db.parts.find({parts: "hammer"}).limit(5)
  - Has cursors to handle a result set
  - Can modify the query to impose limits, skips, and sort orders.
  - Can specify to return the 'top' number of records from the result set
- db.collection.findOne( <query>, <projection> )

## Query Operators

| Name        | Description                                                         |
|-------------|---------------------------------------------------------------------|
| \$eq        | Matches value that are equal to a specified value                   |
| \$gt, \$gte | Matches values that are greater than (or equal to a specified value |
| \$lt, \$lte | Matches values less than or (equal to) a specified value            |
| \$ne        | Matches values that are not equal to a specified value              |
| \$in        | Matches any of the values specified in an array                     |
| \$nin       | Matches none of the values specified in an array                    |
| \$or        | Joins query clauses with a logical OR returns all                   |
| \$and       | Join query clauses with a loginal AND                               |
| \$not       | Inverts the effect of a query expression                            |
| \$nor       | Join query clauses with a logical NOR                               |
| \$exists    | Matches documents that have a specified field                       |

#### **Update Operations**

- db.collection\_name.insert( <document> )
  - Omit the \_id field to have MongoDB generate a unique key
  - Example db.parts.insert( {{type: "screwdriver", quantity: 15 })
  - db.parts.insert({\_id:10, type: "hammer", quantity:1})
- db.collection\_name.save( <document> )
  - Updates an existing record or creates a new record
- db.collection\_name.update( <query>, <update>, { upsert: true } )
  - Will update 1 or more records in a collection satisfying query
- db.collection\_name.findAndModify(<query>, <sort>,
   <update>,<new>, <fields>,<upsert>)
  - Modify existing record(s) retrieve old or new version of the record

#### **Delete Operations**

- db.collection\_name.remove(<query>, <justone>)
  - Delete all records from a collection or matching a criterion
  - <justone> specifies to delete only 1 record matching the criterion
  - Example: db.parts.remove(type: /^h/ } ) remove all parts starting with h
  - Db.parts.remove() delete all documents in the parts collections

#### CRUD examples

```
> db.user.insert({
    first: "John",
    last: "Doe",
    age: 39
})
```

```
> db.user.remove({
    "first": /^J/
})
```

#### SQL vs. Mongo DB entities

```
My SQL
START TRANSACTION;
INSERT INTO contacts VALUES
  (NULL, 'joeblow');
INSERT INTO contact_emails
VAI UFS
 ( NULL, "joe@blow.com",
   LAST_INSERT_ID() ),
 ( NULL,
"joseph@blow.com",
   LAST_INSERT_ID() );
COMMIT;
```

#### Mongo DB

db.contacts.save( {

```
userName: "joeblow",
 emailAddresses: [
   "joe@blow.com",
   "joseph@blow.com" ]|}
Similar to IDS from the 70's
    Bachman's brainchild
DIFFERENCE:
MongoDB separates physical structure
from logical structure
Designed to deal with large & distributed
```

## Aggregated functionality

**Aggregation framework** provides SQL-like aggregation functionality

- Pipeline documents from a collection pass through an aggregation pipeline, which transforms these objects as they pass through
- Expressions produce output documents based on calculations performed on input documents
- Example db.parts.aggregate ( \$\$group : {\_id: type, totalquantity : {\$\$sum: quanity} } } )

## Map reduce functionality

- Performs complex aggregator functions given a collection of keys, value pairs
- Must provide at least a map function, reduction function and a name of the result set
- db.collection.mapReduce( <mapfunction>, <reducefunction>,
   { out: <collection>, query: <document>, sort: <document>,
   limit: <number>, finalize: <function>, scope: <document>,
   jsMode: <boolean>, verbose: <boolean> } )
- More description of map reduce next lecture

# Indexes: High performance read

- Typically used for frequently used queries
- Necessary when the total size of the documents exceeds the amount of available RAM.
- Defined on the collection level
  - Can be defined on 1 or more fields
    - Composite index (SQL) → Compound index (MongoDB)
- B-tree index
- Only 1 index can be used by the query optimizer when retrieving data
- Index covers a query match the query conditions and return the results using only the index;
  - Use index to provide the results.

#### Replication of data

- Ensures redundancy, backup, and automatic failover
  - Recovery manager in the RDMS
- Replication occurs through groups of servers known as replica sets
  - Primary set set of servers that client tasks direct updates to
  - Secondary set set of servers used for duplication of data
  - At the most can have 12 replica sets
    - Many different properties can be associated with a secondary set i.e. secondary-only, hidden delayed, arbiters, non-voting
  - If the primary set fails the secondary sets 'vote' to elect the new primary set

#### Consistency of data

- All read operations issued to the primary of a replica set are consistent with the last write operation
  - Reads to a primary have strict consistency
    - Reads reflect the latest changes to the data
  - Reads to a secondary have eventual consistency
    - Updates propagate gradually
  - If clients permit reads from secondary sets then client may read a previous state of the database
  - Failure occurs before the secondary nodes are updated
    - System identifies when a rollback needs to occur
    - Users are responsible for manually applying rollback changes

## Provides Memory Mapped Files

- "A memory-mapped file is a segment of virtual memory which has been assigned a direct byte-for-byte correlation with some portion of a file or file-like resource."<sup>1</sup>
- mmap()

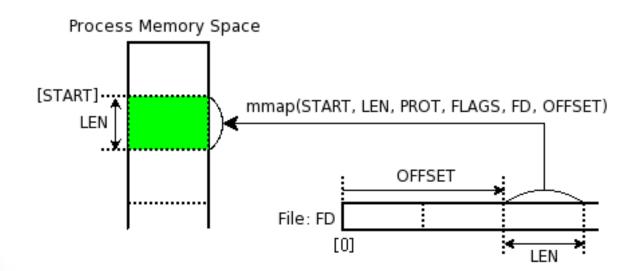

#### Other additional features

- Supports geospatial data of type
  - Spherical
    - Provides longitude and latitude
  - Flat
    - 2 dimensional points on a plane
  - Geospatial indexes

#### Interactive session: query through API

C:\windows\system32\cmd.exe - c:\mongodb\bin\mongo

```
connecting to: test
> use learn
switched to db learn
> db.unicorns.insert({name: 'Aurora', dob: new Date(1991, 0, 24, 13, 0), loves:
[... ['carrot', 'grape'], weight: 450, gender: 'f', vampires: 43});
> b.unicorns.insert({name: 'Ŭnicrom', dob: new Date(1973, 1, 9, 22, 10), loves:
... ['energon', 'redbull'], weight: 984, gender: 'm', vampires: 182});
> db.unicorns.insert((name: 'Roooooodles', dob: new Date(1979, 7, 18, 18, 44),
... loves: ['apple'], weight: 575, gender: 'm', vampires: 99});
> db.unicorns.insert({name: 'Raleigh', dob: new Date(2005, 4, 3, 0, 57), loves:
... ['apple', 'sugar'], weight: 421, gender: 'm', vampires: 2});
> b.unicorns.insert({name: 'Nimue', dob: new Date(1999, 11, 20, 16, 15), loves:
...['grape', 'carrot'], weight: 540, gender: 'f'});
> db.unicorns.find({gender: 'm'. weight: {5gt: 700}})
\{ "\_id" : ObjectId < "4f66c2114a3f7341b825b088" \}, "name" : "Unicrom", "dob" : ISOD \}
ate("1973-02-10T06:10:00Z"), "loves" : [ "energon", "redbull" ], "weight" : 984,
 "gender" : "m", "vampires" : 182 }
> db.unicorns.find({vampires: {$exists: false}})
K "_id" : ObjectId("4f66c23e4a3f7341b825b08b"), "name" : "Nimue", "dob" : ISODat
e("1999-12-21T00:15:00Z"), "loves" : [ "grape", "carrot" ], "weight" : 540, "gen
der" : "f" ን
> db.unicorns.find({gender: 'f', $or: [{loves: 'apple'}, {loves: 'orange'}, {
|... weight: {$lt: 500}}]})
\mathsf{K} "_id" : \mathsf{ObjectId}(\mathsf{"4f66c2114a3f7341b825b087"), "name" : "Aurora", "dob" : <math>\mathsf{ISODa}(\mathsf{Aurora})
te("1991-01-24T21:00:00Z"), "loves" : [ "carrot", "grape" ], "weight" : 450, "ge
nder" : "f". "vampires" : 43 }
```

#### Summary

- NoSQL built to address a distributed database system
  - Sharding
  - Replica sets of data
- CAP Theorem: consistency, availability and partition tolerant
- MongoDB
  - Document oriented data, schema-less database, supports secondary indexes, provides a query language, consistent reads on primary sets
  - Lacks transactions, joins

#### Limited BNF of a BSON document

| document | ::= | int32 e_list "\x00"        | BSON Document        |
|----------|-----|----------------------------|----------------------|
| e_list   | ::= | element e_list             | Sequence of elements |
| element  | ::= | "\x01" e_name data<br>type | Specific data type   |
| e_name   | ::= | cstring                    | Key name             |
| string   | ::= | int32 (byte*) "\x00"       | String               |
| cstring  | ::= | (byte*) "\x00"             | CString              |
| binary   | ::= | int32 subtype (byte*)      | Binary               |
| subtype  | ::= | "\x00"                     | Binary / Generic     |
|          |     | "\x01"                     | Function             |
|          |     | "\x02"                     | Binary (Old)         |
|          |     | "\x03"                     | UUID (Old)           |
|          |     | "\x04"                     | UUID                 |
|          |     | "\x05"                     | MD5                  |
|          | 1   | "\x80"                     | User defined         |
| code_w_s | ::= | int32 string document      | Code w/ scope        |